## Politechnika Krakowska im. Tadeusza Kościuszki

# KARTA PRZEDMIOTU

obowiązuje studentów rozpoczynających studia w roku akademickim 2018/2019

Wydział Inżynierii Środowiska

Kierunek studiów: Budownictwo **Profil: Ogólnoakademicki** Profil: Ogólnoakademicki

Forma sudiów: stacjonarne **Kod kierunku: BIDW** 

Stopień studiów: II

Specjalności: Inżynieria Dróg Wodnych

#### 1 Informacje o przedmiocie

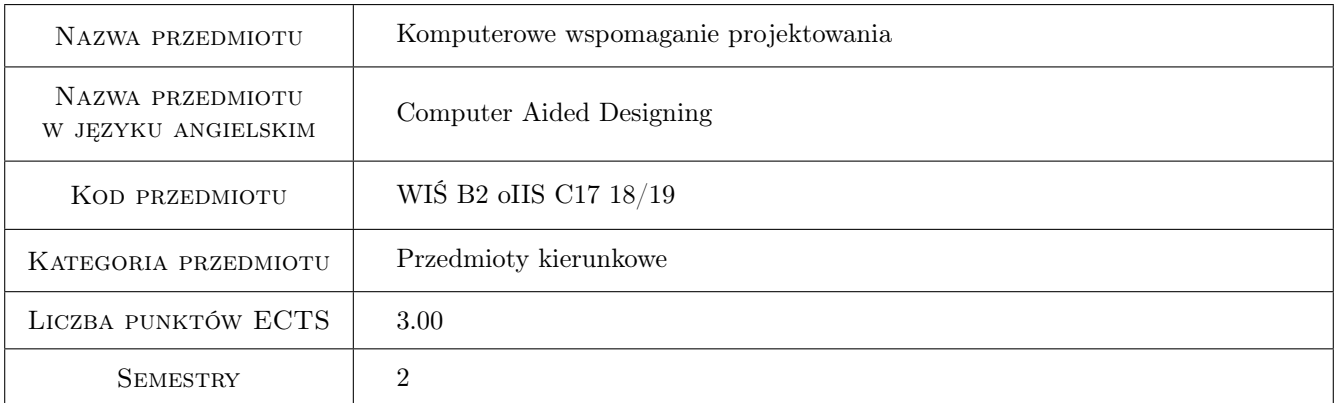

## 2 Rodzaj zajęć, liczba godzin w planie studiów

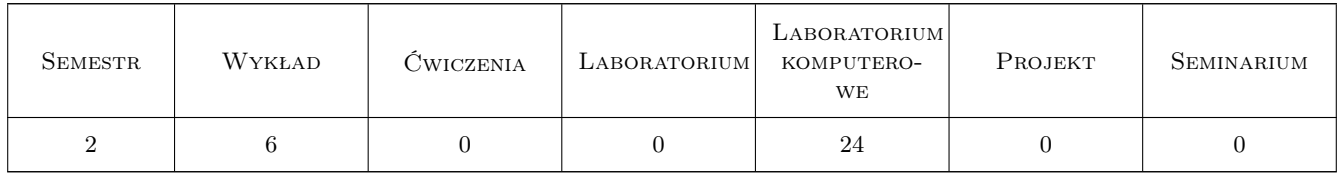

#### 3 Cele przedmiotu

Cel 1 Nauczenie zaawansowanego wykorzystania znanych programów komputerowych dla dalszego wykorzystania CAD

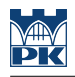

## 4 Wymagania wstępne w zakresie wiedzy, umiejętności i innych **KOMPETENCJI**

- 1 Biegła znajomość Autocad 2d w wersji co najmniej 2K
- 2 Biegła funkcjonalna znajomość pakietu MS Office

#### 5 Efekty kształcenia

EK1 Wiedza Znajomość podstawowych figur Autocada 3d

EK2 Wiedza Znajomość podstaw języka skryptów AutoCad

EK3 Wiedza Podstawy prostych baz danych MSAccess

EK4 Umiejętności Umiejętność posługiwania się rysunkami 3d w Autocadzie

EK5 Umiejętności Umiejętność tworzenia prodtych skryptów AutoCada

EK6 Umiejętności Umiejętność tworzenia prostych baz danych MsAccess

### 6 Treści programowe

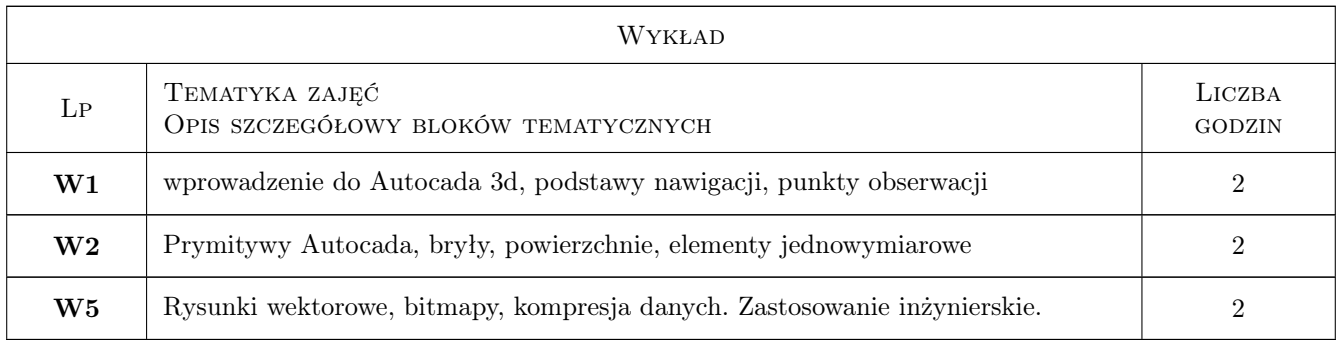

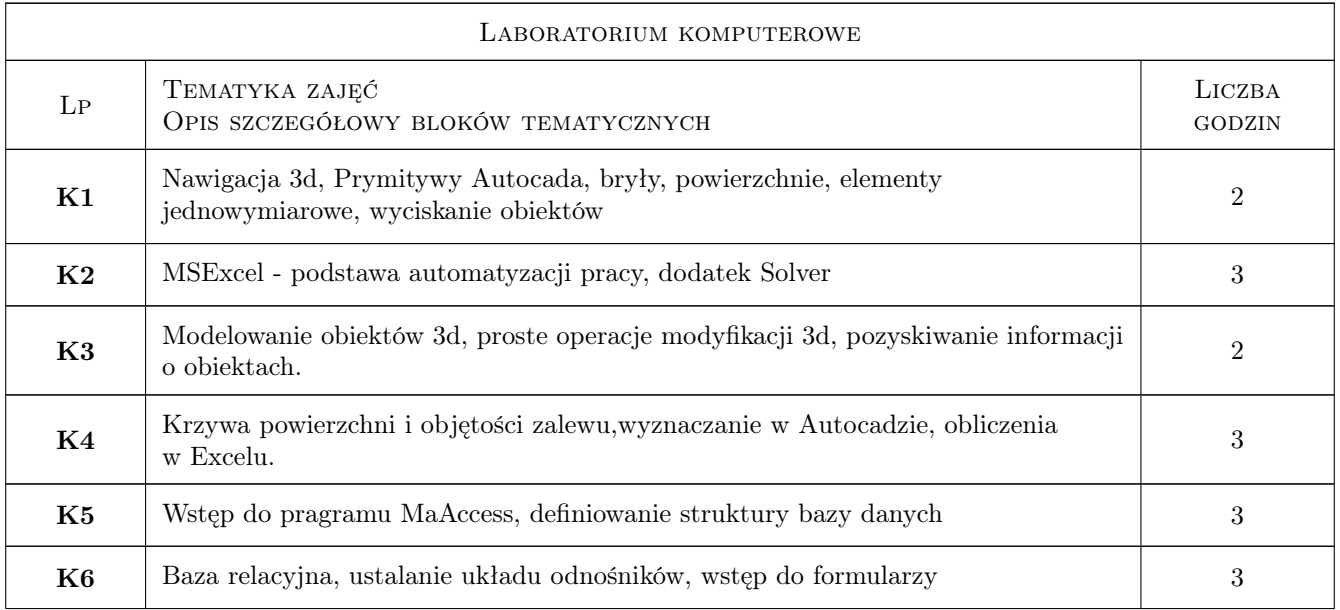

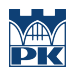

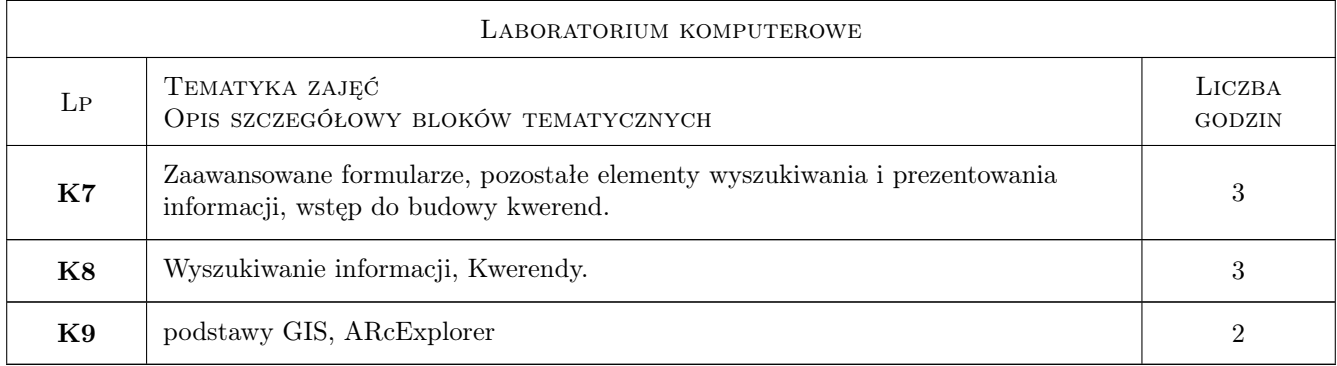

### 7 Narzędzia dydaktyczne

- N1 Wykłady
- N2 Prezentacje multimedialne
- N3 Ćwiczenia projektowe

## 8 Obciążenie pracą studenta

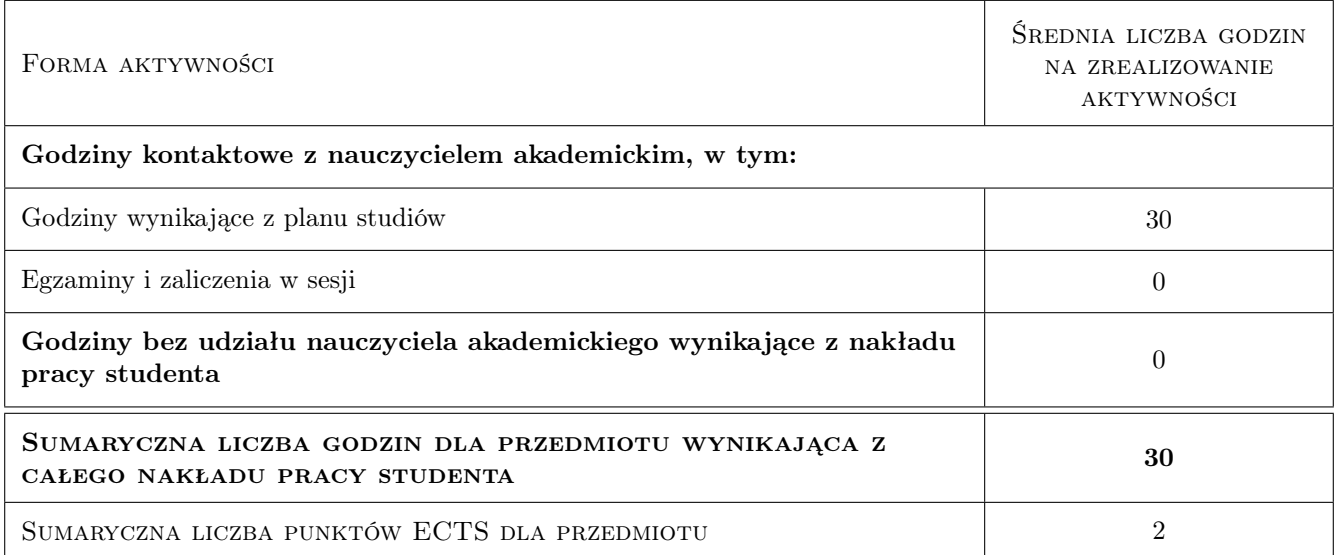

## 9 Sposoby oceny

#### Ocena formująca

F1 Ocena z wykonania wszystkich ćwiczeń projektowych

F2 Ocena z zaliczenia końcowego

#### Ocena podsumowująca

P1 Średnia ważona ocen formujących

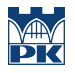

#### Warunki zaliczenia przedmiotu

 $\ensuremath{\text{W1}}\xspace$  Obecność na > 80% zjęc, pozytywna ocena podsumowująca

#### Kryteria oceny

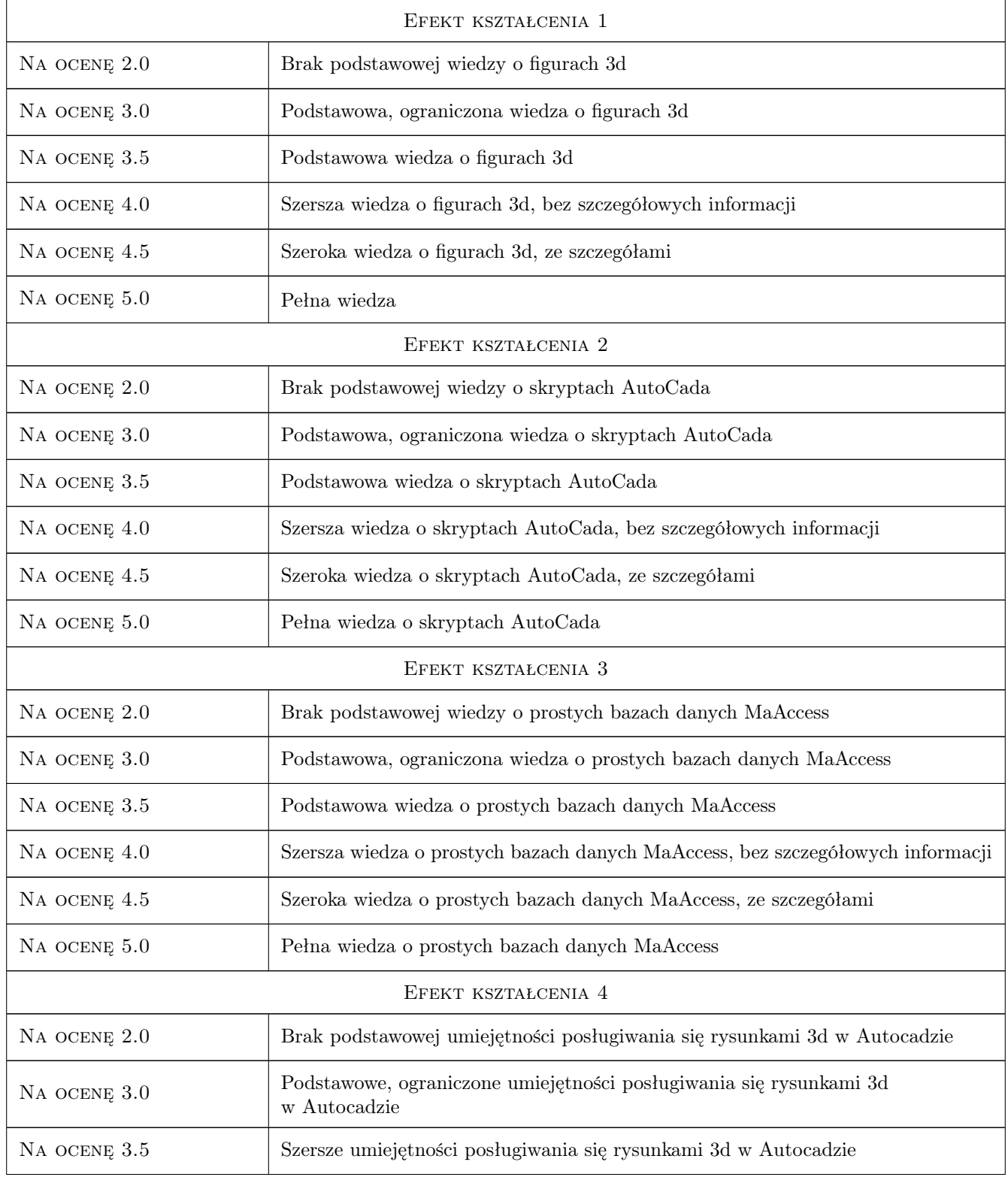

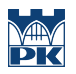

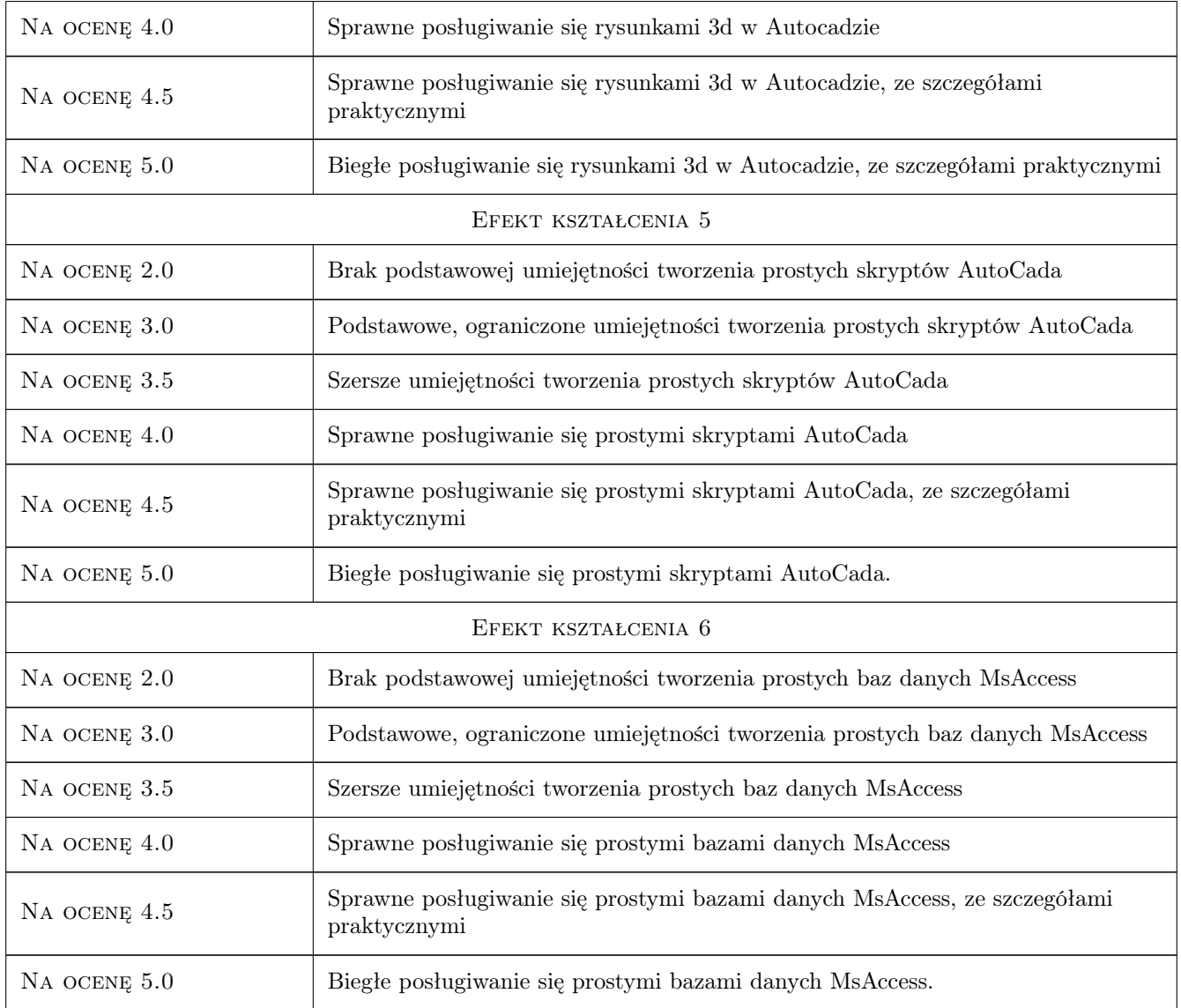

## 10 Macierz realizacji przedmiotu

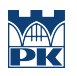

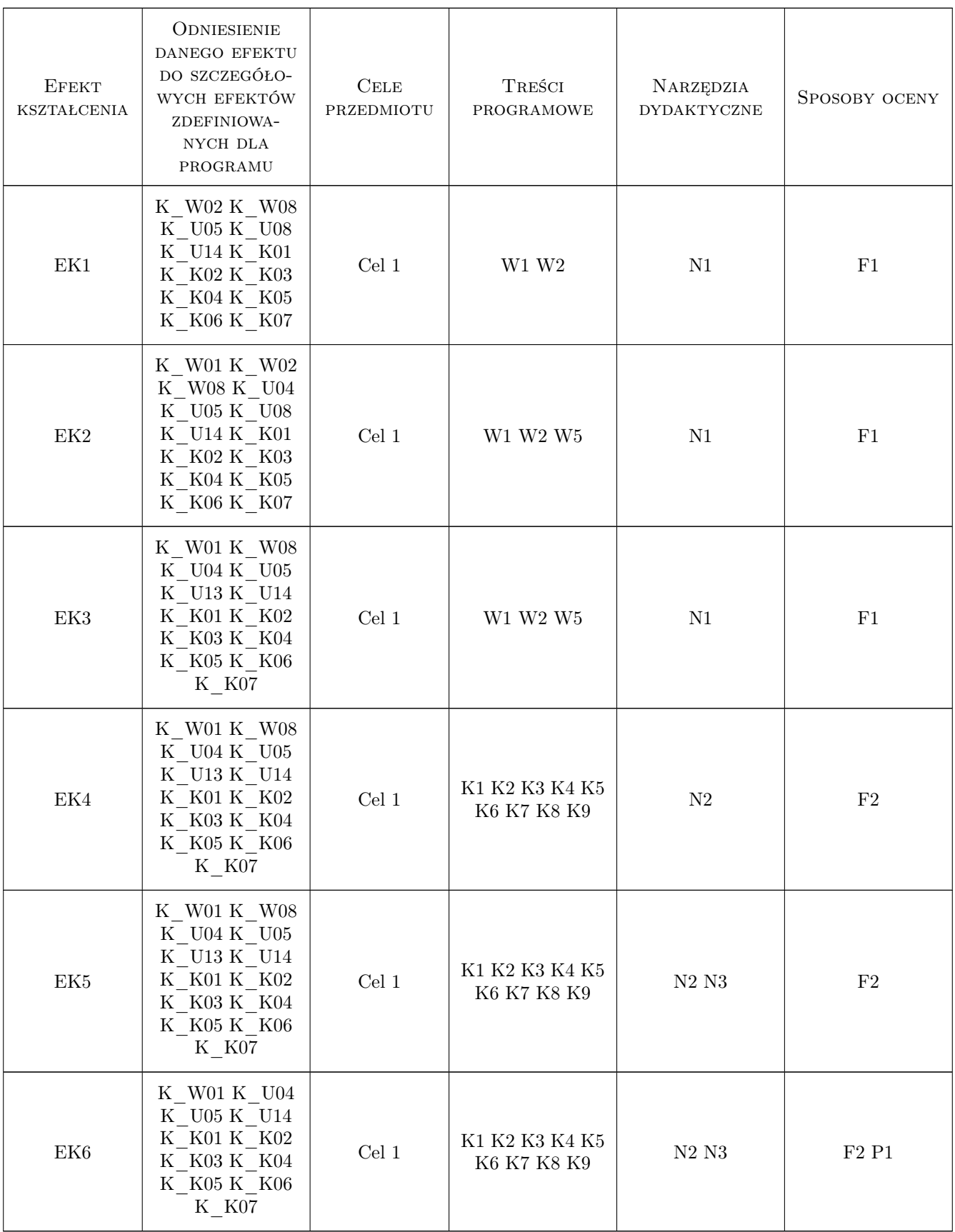

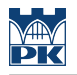

#### 11 WYKAZ LITERATURY

## 12 Informacje o nauczycielach akademickich

#### Osoba odpowiedzialna za kartę

dr inż. Andrzej Wolak (kontakt: Andrzej.Wolak@iigw.pl)

## 13 Zatwierdzenie karty przedmiotu do realizacji

(miejscowość, data) (odpowiedzialny za przedmiot) (dziekan)